## ShipStation / Sweetwater Logistics Integration Guide

Before Sweetwater Logistics can automatically pull orders from shipstation you will need to enable access to ShipStations Application Programming Interface (API).

## **Allowing third-party API access to your ShipStation account**

To establish the API connection between Sweetwater Logistics and ShipStation, the following is required

- API Key
- API Secret
- 1. From the ShipStation Vendor Portal, click on **API Settings**
- 2. The required details are under the *API Keys* heading. If the keys are not displayed, click the **Generate API Keys** button.
- 3. Email the API Key and API Secret to [steve@sweetwaterlogistics.com](mailto:steve@sweetwaterlogistics.com) with your company name in the subject line.

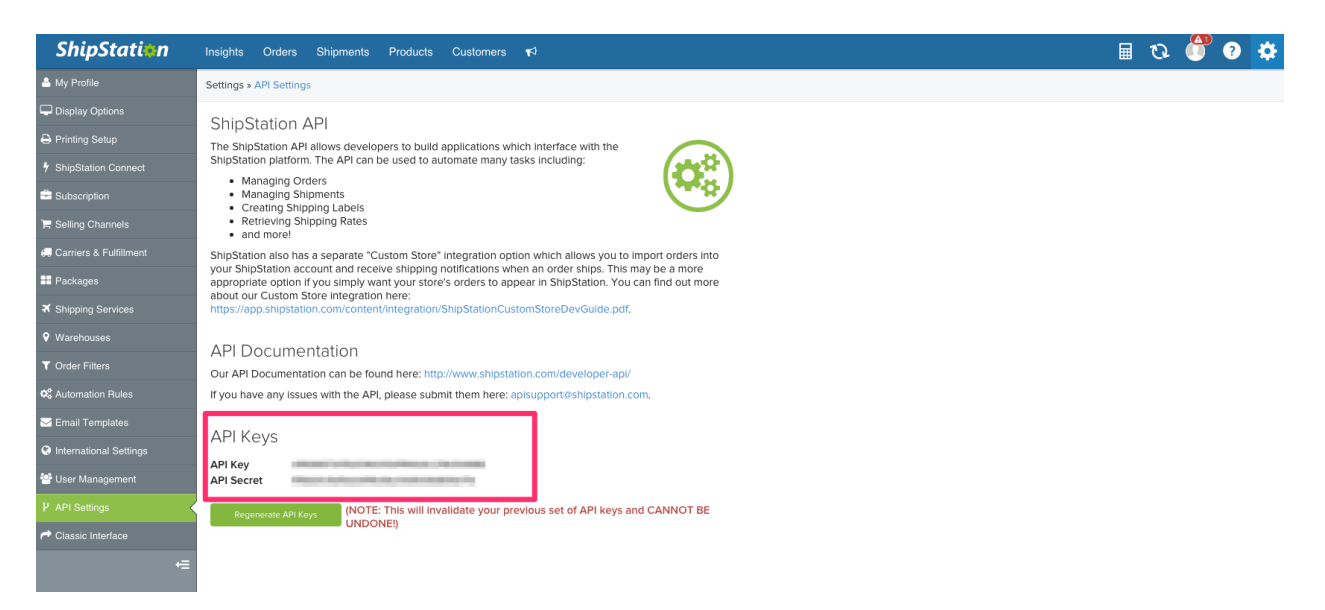